# **Information for S3 ViRGE Users**

The XFree86 Project Inc.

19 Dec 2001

#### **1. Supported hardware**

The s3virge driver in X11R6.8.1 supports the S3 ViRGE, ViRGE DX, GX, GX2, MX, MX+, and VX chipsets. It also supports Trio3D and Trio3D/2x chips. A majority of testing is done on ViRGE DX chips, making them the most stable to date. This release has added support for doublescan modes on DX.

This driver is moderately stable, however please use caution with any new install. Please report any problems to bugzilla.freedesktop.org, using the xorg component.

#### **2. Features:**

- Fully accelerated support for S3 ViRGE family video adapters
- uses linear frame buffer
- supports resolutions up to 2048x2048
- supports color depths of 8, 15, 16 and 24
- full use of video card memory for acceleration caching when visible framebuffer leaves extra memory
- XVideo on DX, GX, GX2, MX, MX+ and Trio3D/2X at depth 16 and 24
- Doublescan modes on DX, possibly others (untested)

### **3. Configuration:**

The driver auto-detects RAM size, RAMDAC and ClockChip. Do not bother putting these in your "Device" section.

### **4. Documentation:**

The driver has several supported options which are documented in the s3virge man page. Please refer to it for additional details about configuration options.

# **5. Support:**

For support with X11R6.8.1 video drivers please refer to our web site at wiki.x.org <URL:http://wiki.x.org>.

# **6. Authors**

- Mark Vojkovich <mvojkovich@nvidia.com>
- Sebastien Marineau
- Harald Koenig <koenig@tat.physik.uni-tuebingen.de>
- Matt Grossman <mattg@oz.net>
- Kevin Brosius <cobra@compuserve.com>

#### **CONTENTS**

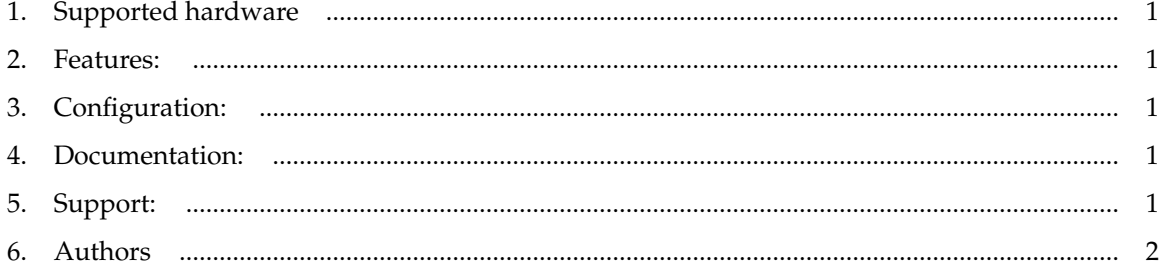